# **baixar pixbet clássico**

- 1. baixar pixbet clássico
- 2. baixar pixbet clássico :jogar no cassino
- 3. baixar pixbet clássico :placar apostas desportivas

# **baixar pixbet clássico**

#### Resumo:

**baixar pixbet clássico : Descubra o potencial de vitória em mka.arq.br! Registre-se hoje e reivindique um bônus especial para acelerar sua sorte!** 

#### contente:

Caso ainda não possua uma conta, clique em baixar pixbet clássico "Cadastre-se" e preencha o formulário com as informações pessoais necessárias. como nome completo de datade nascimento), CPF - endereçoe outros detalhes solicitados; É importante que todas essas informação fornecida a sejam verdadeiraS ( visto porque poderão ser solicitadas provas por identidade posteriormente).

Após a confirmação do cadastro, Acesse as seção de "Depósitos" e escolha o métodode pagamento que deseja utilizar. Algumas opções disponíveis incluem bancos com cartões De crédito ou débito em baixar pixbet clássico carteiram digitais; Selecione uma opção preferida), inSira um valor desejadoe siga às instruções fornecidadas para completara transação:

Para ter acesso ainda mais rápido e fácil a suas apostas ou jogos, é recomendável baixar o aplicativo móvel do Pixbet. Ele está disponível para dispositivos iOS E Android! No site oficial de localize um linkde downloade siga as instruções fornecidaS como instalá-lo em baixar pixbet clássico seu celularou tablet:

Abra o aplicativo recém-instalado e faça log in com as credenciais criadas anteriormente. Caso tenha esquecido baixar pixbet clássico senha, é possível recuperá–la seguindo algumas instruções fornecidas no aplicativos:

Com o aplicativo baixado e a conta criada, agora é possível começar à apostar nos jogos ou eventos desejados. Explore as diferentes opções disponíveis de como esportes em baixar pixbet clássico casino com E-Sport e muito mais! Divirreta -se também tenha cautela ao realizar suas jogada

# **baixar pixbet clássico**

#### **baixar pixbet clássico**

A Pixbet, nova casa de apostas no Brasil, está oferecendo aos usuários a possibilidade de apostar e receber seus ganhos em baixar pixbet clássico minutos através do PIX. O processo é rápido e fácil, e os usuários podem começar a apostar com apenas R\$ 1. A Pixbet oferece uma ampla variedade de modalidades esportivas para apostar, incluindo futebol, basquete, tênis e MMA. Os usuários também podem apostar em baixar pixbet clássico cassino e esportes virtuais. Para começar a apostar na Pixbet, os usuários precisam criar uma conta e fazer um depósito. O depósito mínimo é de R\$ 1, e pode ser feito via PIX, boleto bancário ou cartão de crédito. Depois de fazer o depósito, os usuários podem começar a apostar. Para apostar, basta selecionar o esporte desejado, escolher o evento e o mercado de aposta, e inserir o valor da aposta. Se a aposta for vencedora, o usuário receberá seus ganhos em baixar pixbet clássico minutos através do PIX. O valor mínimo de saque é de R\$ 1, e não há limite máximo de saque. A Pixbet é uma casa de apostas segura e confiável. A empresa é licenciada pela Curaçao eGaming Authority, e segue todos os padrões de segurança da indústria.

#### **Vantagens de apostar na Pixbet:**

\* Saques instantâneos via PIX \* Ampla variedade de modalidades esportivas para apostar \* Depósito mínimo de apenas R\$ 1 \* Bônus de boas-vindas para novos usuários \* Suporte ao cliente 24/7

#### **Como começar a apostar na Pixbet:**

1. Crie uma conta na Pixbet 2. Faça um depósito via PIX, boleto bancário ou cartão de crédito 3. Selecione o esporte desejado 4. Escolha o evento e o mercado de aposta 5. Insira o valor da aposta 6. Confirme a aposta 7. Receba seus ganhos em baixar pixbet clássico minutos via PIX **Perguntas frequentes:**

- **Como faço para criar uma conta na Pixbet?**
- **Qual é o depósito mínimo na Pixbet?**
- **Quais são as modalidades esportivas disponíveis para apostar na Pixbet?**
- **Como faço para sacar meus ganhos na Pixbet?**

### **baixar pixbet clássico :jogar no cassino**

## **Minha Experiência com Apostas no Handicap Asiático na Pixbet**

#### **baixar pixbet clássico**

O Handicap Asiático é uma forma empolgante de realizar apostas na Pixbet, oferecendo uma experiência apenas para apostadores mais experientes. Existem duas opções principais nas apostas desse tipo: vitória do time A ou vitória do time B. Nem todos os mercados oferecem o Handicap Asiático, mas as casas de apostas mais confiáveis e populares, como a Pixbet, geralmente sim.

#### **Minha Experiência Pessoal com o Handicap Asiático na Pixbet**

Realizei uma aposta no time do Corinthians, concedendo-lhe uma vantagem de +1,5 gol na terçafeira, 02/08/2024, com o jogo terminando em baixar pixbet clássico um empate sem gols. Essa particularidade, comum ao Handicap Asiático, resultou em baixar pixbet clássico um reembolso da minha aposta. Percebi que ele é uma ótima opção para aumentar a emoção do jogo sem arriscar muito.

#### **O Que Distingue o Handicap Asiático dos Outros Tipos de Apostas: Uma Tabela Importante**

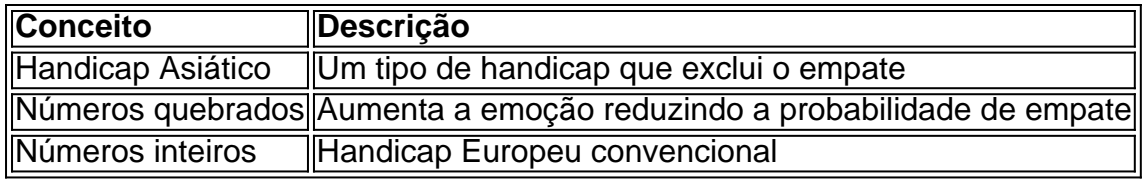

#### **Como Utilizar o Handicap Asiático na Pixbet: Dicas Úteis para Apostadores**

Lembre-se de apenas fazer apostas que realmente entenda. Analise as estatísticas e use ferramentas online que ofereçam insights mais detalhados sobre a partida. Busque aplicativos mobile se você estiver em baixar pixbet clássico dispositivos iOS ou Android, deixando-o sempre atualizado com baixar pixbet clássico conta da Pixbet.

#### **Pensamentos Finais e Uma Pergunta para Você**

Os handicaps asiáticos criam uma camada adicional de emoção durante um jogo, mas necessitam de conhecimento pré-existente. Se você ainda não o tentou, dê uma chance ao Handicap Asiático. E você, amigo leitor, já experimentou apostar no Handicap Asiático na Pixbet antes?

Pix Pixbet: Aprenda a Depositar e Sacar! - Jornal Estado de Minas

Fazer apostas na Pixbet pelo celular tambm simples.\n\n As opes do celular so as mesmas da verso Desktop, por isso, os jogadores vo conseguir fazer as apostas mltiplas da mesma forma que fariam apostando no computador.

22 de fev. de 2024

Como Criar Aposta Personalizada na Pixbet - Guia 2024

Posteriormente, coloque o valor do depsito (mnimo de R\$ 30) e pressione Depositar ; Ento, ser gerado o QR Code para fazer o Pix bet365.

# **baixar pixbet clássico :placar apostas desportivas**

# **LeBron James e outros astros planejam retornar aos Jogos Olímpicos de 2024 baixar pixbet clássico Paris**

LeBron James pretende retornar aos Jogos Olímpicos, enquanto Stephen Curry se prepara para baixar pixbet clássico primeira participação. Kevin Durant terá baixar pixbet clássico mira baixar pixbet clássico marcar a história.

Eles fazem parte de um elenco repleto de estrelas convocado pela equipe americana para os Jogos de Paris.

#### **Convocados confirmados**

A equipe americana recebeu confirmações de 12 jogadores — James, Curry, Durant, Bam Adebayo, Devin Booker, Joel Embiid, Jayson Tatum, Anthony Davis, Jrue Holiday, Tyrese Haliburton, Anthony Edwards e Kawhi Leonard — que irão para o time olímpico, confirmaram três pessoas familiarizadas com as decisões.

Este grupo inclui sete campeões anteriores de ouro.

#### **Talento no time americano**

Dos 12 compromissos, sete terminaram a temporada entre os 15 melhores marcadores da NBA por jogo.

James é o maior artilheiro de todos os tempos da NBA, e Curry lidera todos os tempos baixar pixbet clássico arremessos de 3 pontos, enquanto Haliburton liderou a assistência por jogo na temporada passada. Dez deles também foram All-Stars na temporada passada.

As pessoas falaram à Associated Press sob condição de anonimato porque acreditava-se que a BR Basketball estivesse planejando divulgar os nomes na terça-feira.

Crédito: {nn}

Author: mka.arq.br Subject: baixar pixbet clássico Keywords: baixar pixbet clássico Update: 2024/7/14 17:09:11